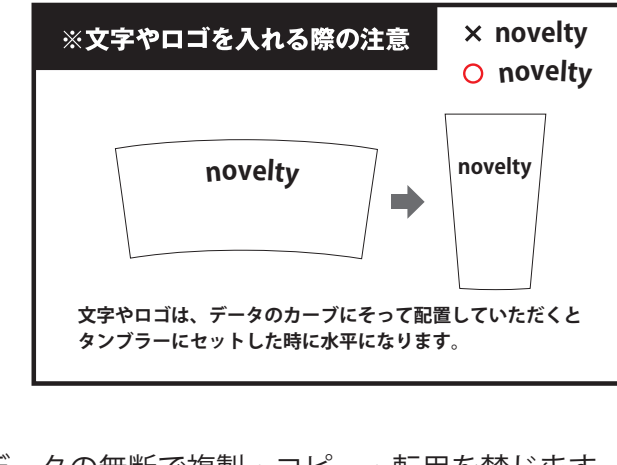

## ideas

## TS-0888

カスタムデザインステンレスボトル 350ml 台紙印刷 フルカラー

印刷範囲:W219×H148mm

※CMYK でデータ作成をお願いいたします。

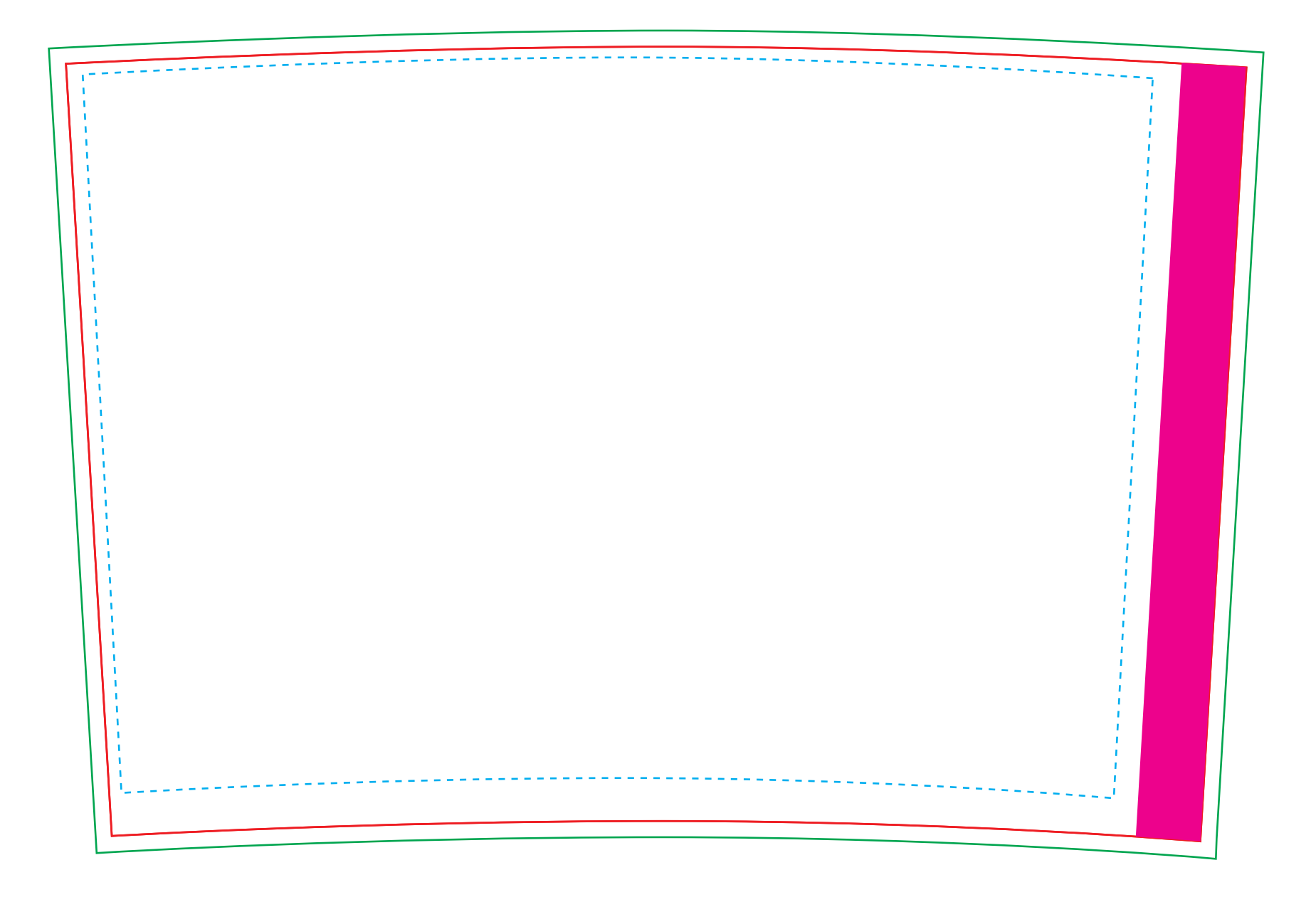

**----- セーフティーエリア…** 切れてはいけない文字やデザインはこの中に配置してください。

当データの無断で複製・コピー・転用を禁じます。 Copyrights © ideas Corporation All rights Reserved.

保存形式:保存形式はai(フォトショップの場合はpsd)を推奨。 バージョン:verCC以下 ファイルモード:CMYK アウトライン:文字化けなどの問題を防ぐため、文字データは必ずアウトライン(フォトショップの場合は画像)化してください。

- **—— 仕上がりサイズ** … 商品の仕上がりサイズです。
- **塗り足しサイズ** … 断裁・加工時に下地の色が出てしまうのを防ぐため、フチまで色を入れる場合は 塗り足しサイズまで背景色を作成してください。
- **重なり部分** … 本体にセットした際に、紙が重なり見えなくなる部分

データを作成される方は、必ず事前にお読みください。 ※入稿後データ修正が必要になった場合、別途費用が発生いたしますので、ご注意ください。

配置画像:保存形式Adobe Photoshop/epsかpsdを推奨。 画像配置:画像は「配置」で同じフォルダ内に添付してください。「埋め込み」にしてしまうと解像度が落ちてしまいます。 解像度:台紙印刷/昇華転写/インクジェット:350dpi その他は、イラストレーターで作成されたデータもしくは600~1200dpi程度の解像度がある画像データを推奨しております。

校正用画像データ:pdfかjpegで書き出し、併せてご入稿ください。

**入稿形式について**